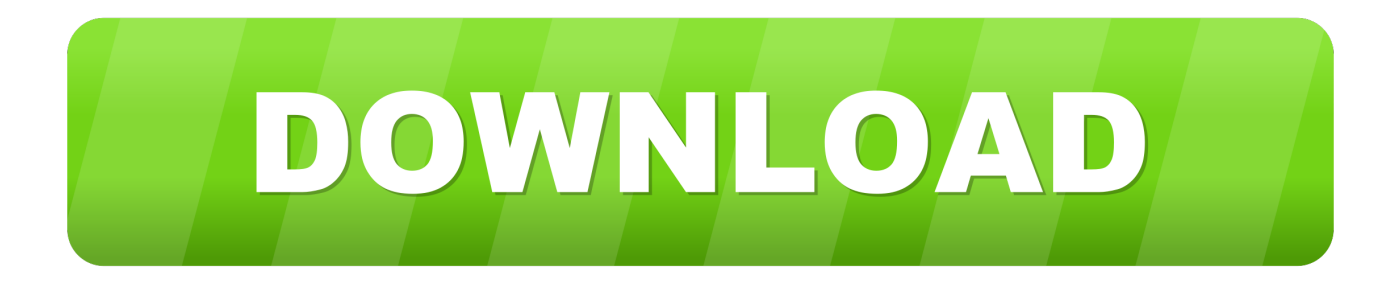

## [Audio Interfaces For El Capitan Macbook Pro](https://geags.com/1ub197)

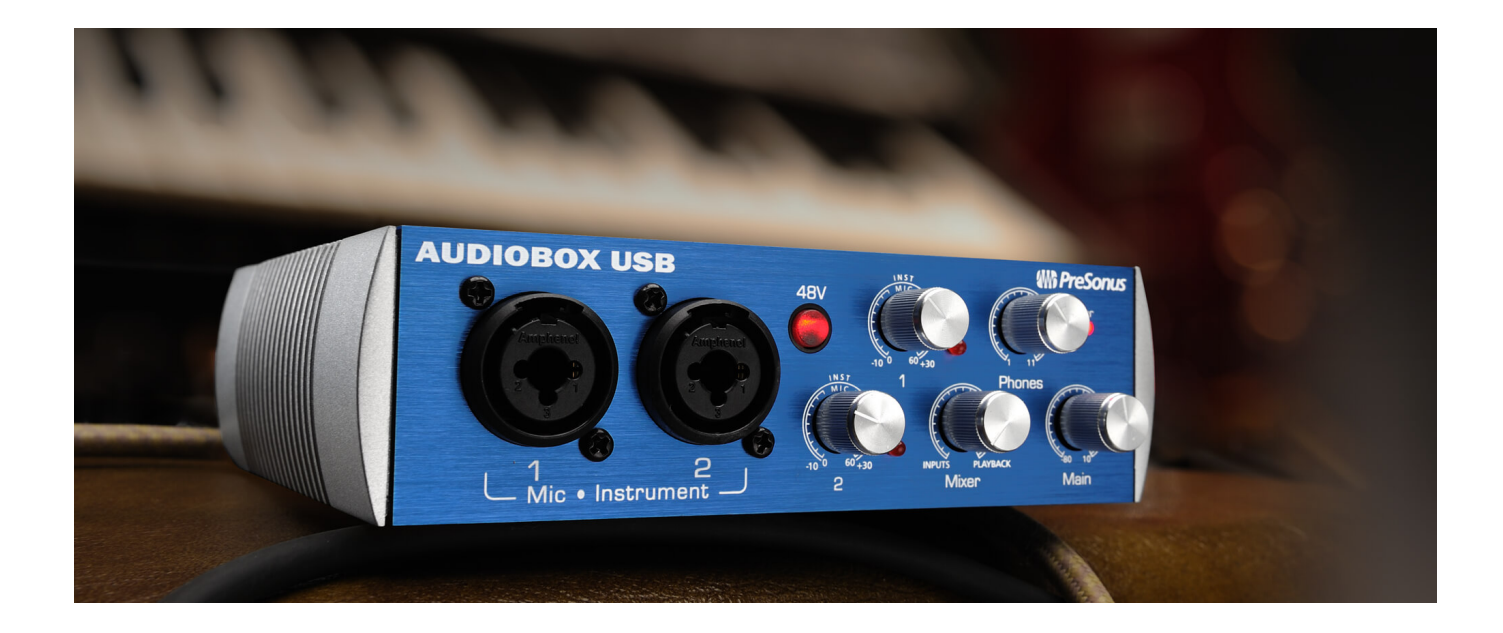

[Audio Interfaces For El Capitan Macbook Pro](https://geags.com/1ub197)

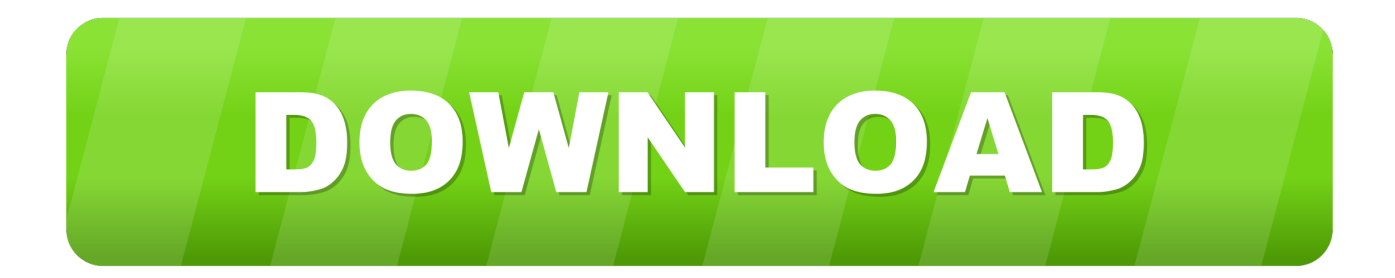

The Apogee Duet is the Apple MacBook Pro of the Audio Interface industry, it's sleek design is highly attractive, very durable and extremely portable for the professional musician who wants a device that provides high-quality recordings in the studio and whilst on the road.

Explore products and shop now. Please like the video and subscribe to my YouTube Universal Audio UAD-2 Satellite Thunderbolt for Mac.. Aug 25, 2016 Restarting your computer (MacBook Pro, MacBook Air or iMac) might bring the sound back.. Through this thunderbolt audio interface, you can occupy the rich analog sound You can quickly run UAD powered plugins (world's most authentic analog hardware emulations and award-winning audio plug-ins for Mac) via Thunderbolt connection on MacBook Pro and MacBook Air.. Now with El Capitan, if I don't play audio for a while, pause a video, or switch tracks, the sound will be routed to the internal speakers of my MacBook Pro.

## [Download agile thunder program software](https://downneforstech.mystrikingly.com/blog/download-agile-thunder-program-software)

Universal Audio is the world's leader in Thunderbolt audio interfaces, analog recording hardware, and UAD audio plug-ins.. Running El Capitan and recently upgraded ram to 2x 4gb on Macbook Pro 2009 Feb 08, 2017 I have a few MacPro3,1's at my school I'd like to update to El Capitan 10.. Oct 03, 2015 Install OS X El Capitan on Macbook Pro or Macbook AIR The video also shows to upgrade to El Capitan from Yosemite.. I have to go into the audio preferences, select the internal speakers and then the Bose to get them working again.. 11 6 Currently they're running 10 5 8 I've got really slow WiFi-internet access, but the MacPro's do not have Airport. [Download free ipa to apk converter apk for windows 7 home edition 64bit](https://emmegi-cnc-software.simplecast.com/episodes/download-free-ipa-to-apk-converter-apk-for-windows-7-home-edition-64bit)

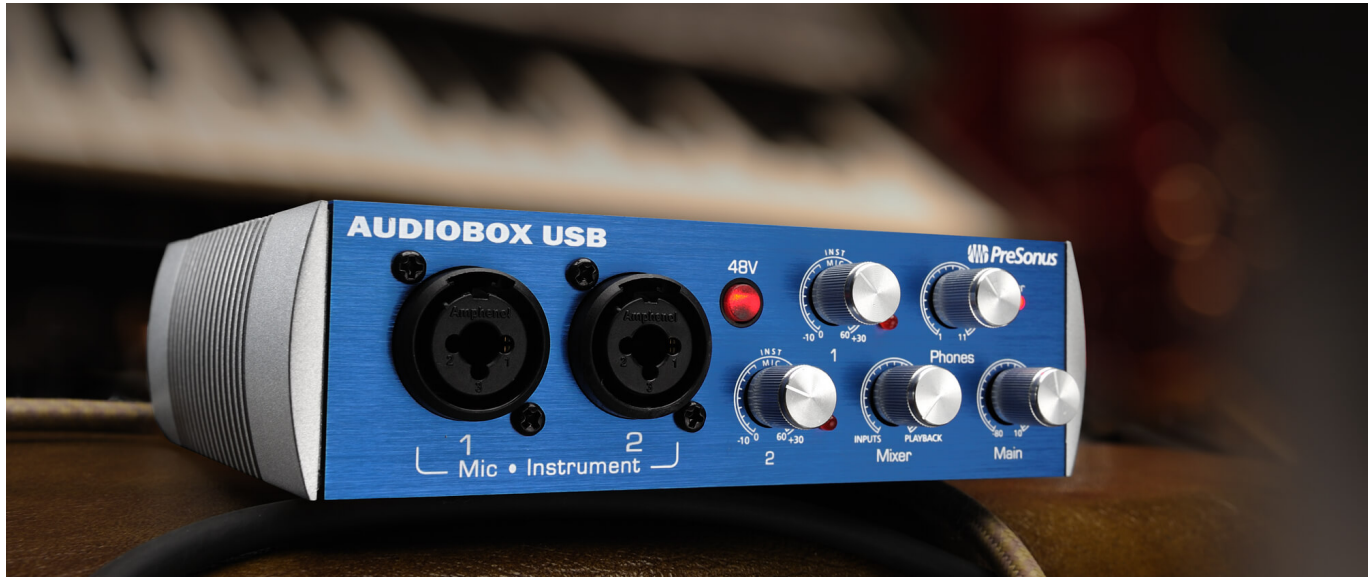

[W. D. Gann Top Secret Forecast Guide](http://fiberdia.yolasite.com/resources/W-D-Gann-Top-Secret-Forecast-Guide.pdf)

## [Malayalam Movie Script Download Free](https://emmegi-cnc-software.simplecast.com/episodes/malayalam-movie-script-download-free)

If you knew any other way to fix " Audio issues after upgrading Mac OS X EL Capitan", inform us via comment 5:49 am. [Ram](http://bravudogder.epizy.com/Ram_For_Apple_Mac_Mini.pdf) [For Apple Mac Mini](http://bravudogder.epizy.com/Ram_For_Apple_Mac_Mini.pdf)

[mac bit torrent](https://objective-mirzakhani-ed8fa3.netlify.app/mac-bit-torrent)

773a7aa168 [Mysql Clients For Mac](https://determined-mcclintock-4858ae.netlify.app/Mysql-Clients-For-Mac)

773a7aa168

[Izotope Software Download](http://sparpiddma.yolasite.com/resources/Izotope-Software-Download.pdf)